# AGL UCB Containers

### NOT ONLY FOR INSTRUMENT CLUSTER

Virtual Face to Face Technical Workshop @ Dec 8-9, 2020 Instrument Cluster EG

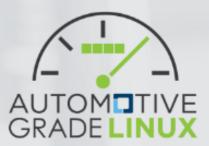

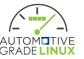

### CR can support both containers and VMs

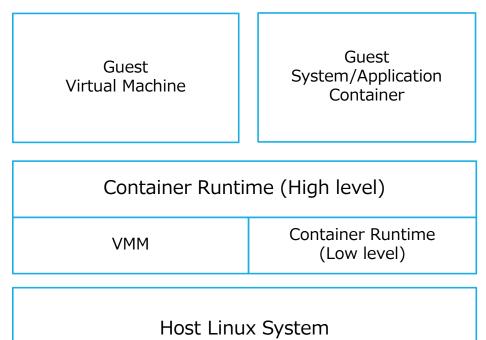

Multiple guest/host images from single UCB

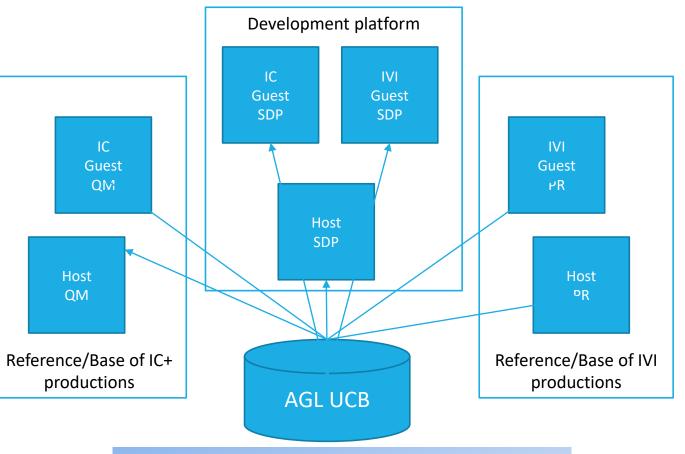

Single host/guest can't cover all uses because the requirements are too different

Choice of container or VM depends on the requirements of partitioning

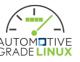

# The basic concept of building multiple type of images

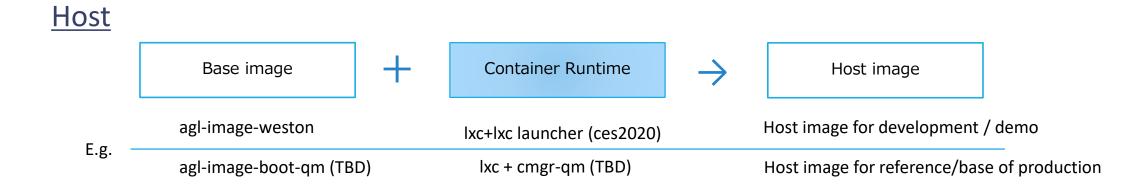

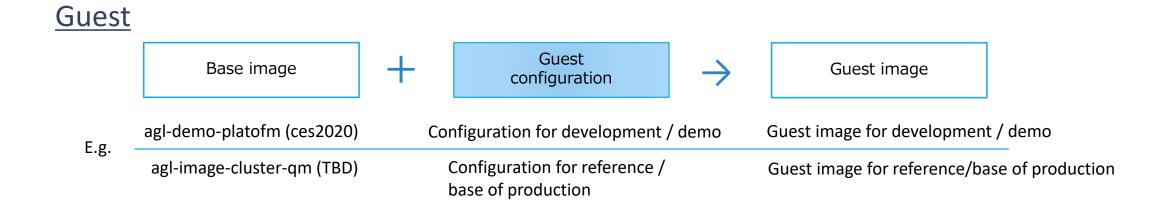

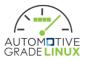

# Container Runtime

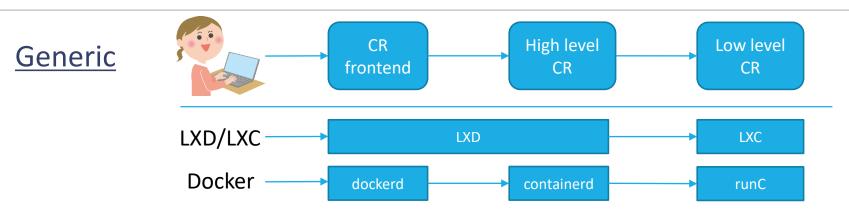

### Embedded / Automotive

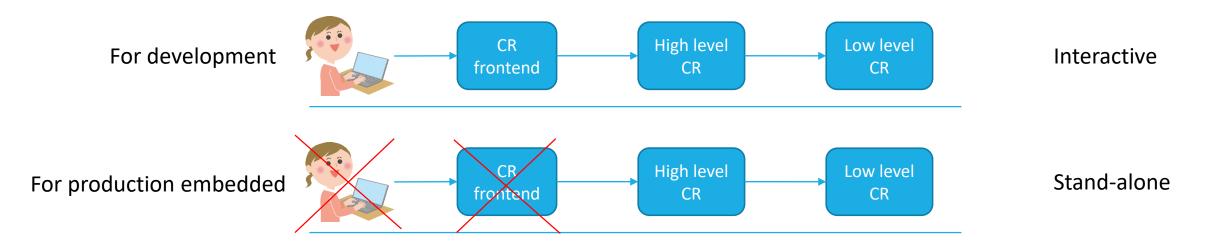

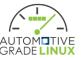

### 1<sup>st</sup> CR of AGL is LXC 1<sup>st</sup> target of integration is SDP/PoC/Demo

### because small and simple because much of the AGL UCB is reusable

|                                             | Host Image                                   | Guest Image                                                          | Guest Configuration                                             | High level CR                                                                                                    | Low Level CR |
|---------------------------------------------|----------------------------------------------|----------------------------------------------------------------------|-----------------------------------------------------------------|----------------------------------------------------------------------------------------------------|--------------|
| SDP/PoC/Demo                                | Reuse                                        | Reuse                                                                |                                                                 | Reuse & New                                                                                                    | New          |
| Prototypes already exist<br>as CES2020 demo | agl-image-weston<br>agl-image-drm (TBD)      | agl-demo-platform<br>agl-cluster-demo-<br>platform                   | New<br>Yocto integration with<br>AGL features for<br>containers | For Demo, lxc-launcher<br>(Weston/ivi-shell on<br>host required)<br>For Development, DRM<br>Lease Mng + LXD? (TBD) | LXC          |
| Reference of Prodcution                     | New<br>Build up from minimal,<br>QM required | New<br>For IC, build up from<br>minimal, QM required<br>For IVI, TBD | AGL features for<br>container (NEW)<br>*.bbappend(NEW)          | New<br>TBD                                                                                                    | New<br>LXC   |

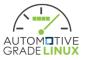

# Detail of prototypes, CES2020 demo (container ver.)

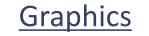

5 8 9 8 X D 4 4 5 5 0 0 5

AUTOM TIVE

69

### Nested wayland compositor

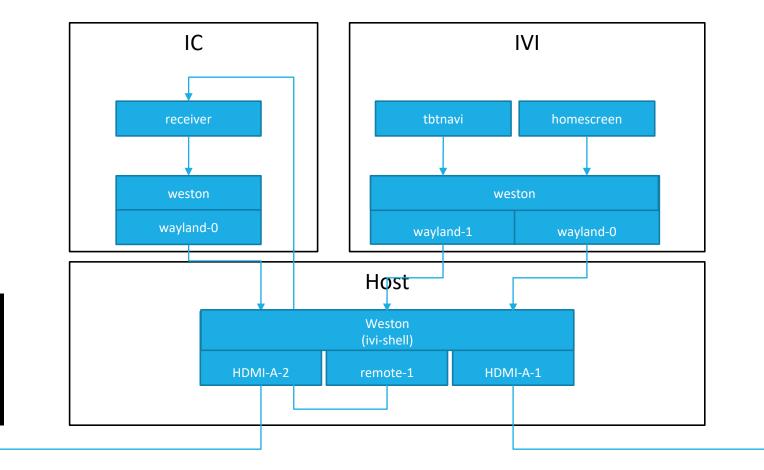

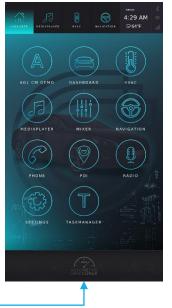

# Detail of prototypes, CES2020 demo (container ver.)

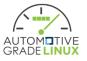

### **Network**

7 8 9 8 X D 4 4 5 5 0 0

AUTOMETIVE GRADELINU

Lxc-net: lxcbr0 (host) + veth (guest)

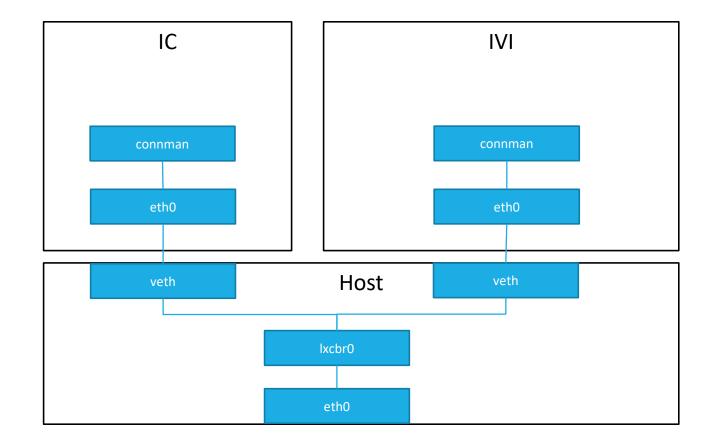

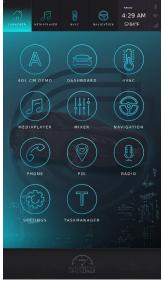

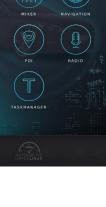

## meta layers

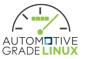

### Porting to master (WIP: Plan to merge KK, meta-agl-devel)

#### meta-agl-devel

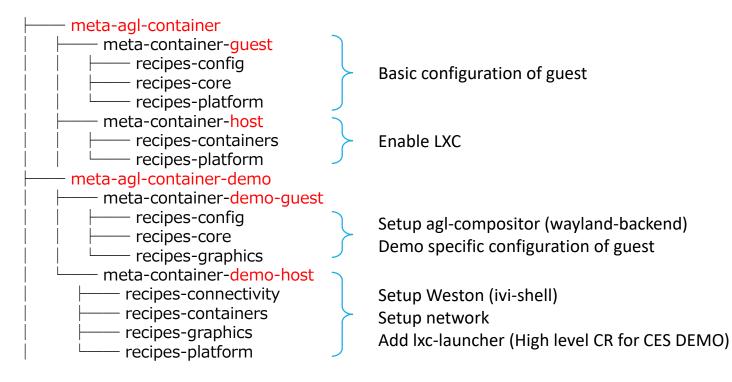

# AGL features

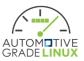

### Porting to master (WIP: plan to merge KK, meta-agl-devel)

[meta-agl-devel]

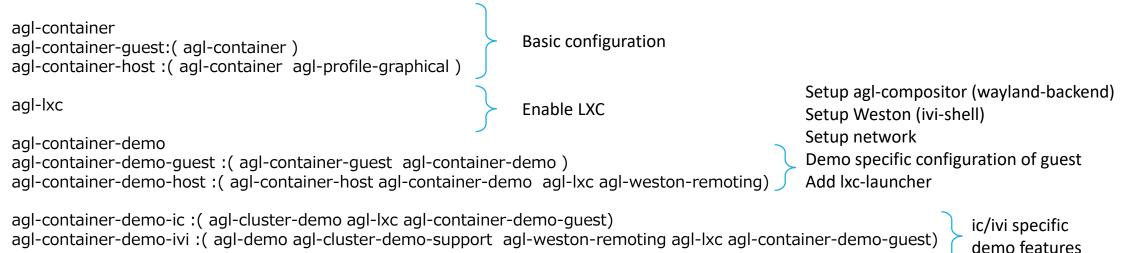

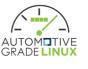

# Issues/Improvement required

- Weston on host is not always start automatically
  - Frequently fail to open tty7 at staring Weston when boot system
- Manual operation is required (not out-of-box)
  - Need bitbake 3times if try to build CES2020 demo set (host, ivi and ic image are necessary to run)
  - Burn 3 images into single rootfs image
    - Opt1) WIC/Sdcard with 3 partitions
    - Opt2) Single partitions (host), extract ivi/ic tarball on it manually
  - [Update after Virtual F2F]
    - Yocto's container image and multiconfig are suggested (Thank you, Jan-Simon and Scott!)
      - Building Containers with OpenEmbedded by Scott
    - Begun to consider adoption of them
      - Multiconfig: need to align aglsetup.sh (which generates local.conf)
- QEMU + 2 monitor outputs (limitation)
  - It will work when using GTK frontend without GPU acceleration (virgl)
    - SDL frontend not show 2<sup>nd</sup> display
    - GTK frontend not work with virgl and 2 monitors (max\_outputs=2 and gl=on)

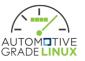

### For IC production embedded)

- DRM lease manager
  - Nested wayland compositor no longer be required
  - Waltham transmitter (it requires drm-backend on guest, before DRM lease manager, it cannot)
- Container runtime configuration
  - Compatible with OCI?
- Guest management both container and virtualization
  - E.g. LXD can manage VM (QEMU/KVM) as well as containers

### For development / PoC / Demo platform or other purpose

- Another CR
  - For more general purpose, not only for IC
    - E.g. To support Apps development of cross-platform framework like Flutter / React Native / Unity
  - Docker for embedded / automotive?
  - K8s for embedded / automotive?
  - Other lightwegith containers?